# Temat: **Odczytywanie własności funkcji z wykresu.** – 2 lekcje

# Z wykresu funkcji będziemy odczytywali następujące

## własności:

- dziedzinę funkcji,
- zbiór wartości,
- przedziały monotoniczności,
- miejsce zerowe,
- punkty przecięcia z osiami,
- argumenty dla których funkcja przyjmuje wartości dodatnie/ujemne,
- argumenty dla których funkcja przyjmuje daną wartość,
- argumenty dla których funkcja spełnia daną nierówność,
- sprawdzić, czy dany punkt należy do wykresu funkcji,
- wartość minimalną (minimum) i wartość maksymalną (maksimum).

# **Przykład**

Odczytaj z wykresu funkcji *f* w/w własności:

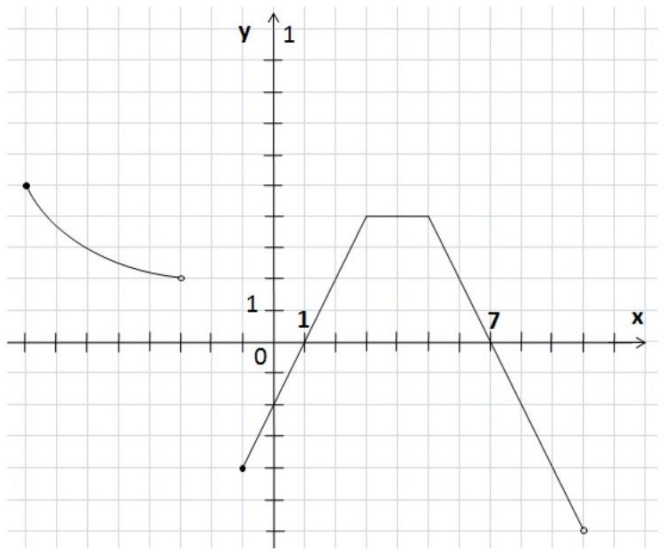

# Dziedzina funkcji

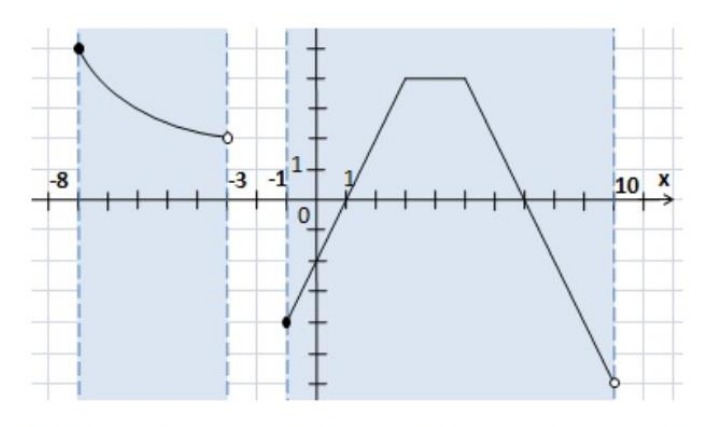

Dziedziną jest przedział lub przedziały, w jakich rozciąga się wykres (wzdłuż osi 0X):

*Zwracamy uwagę na kółka (czy są zamalowane czy nie)*

W tym wypadku dziedziną są dwa przedziały lewostronnie domknięte połączone znakiem sumy  $D_f = (-8, -3) \cup (-1, 10)$ 

**Wsparciem do tego tematu są strony 153 – 159 z podręcznika.**

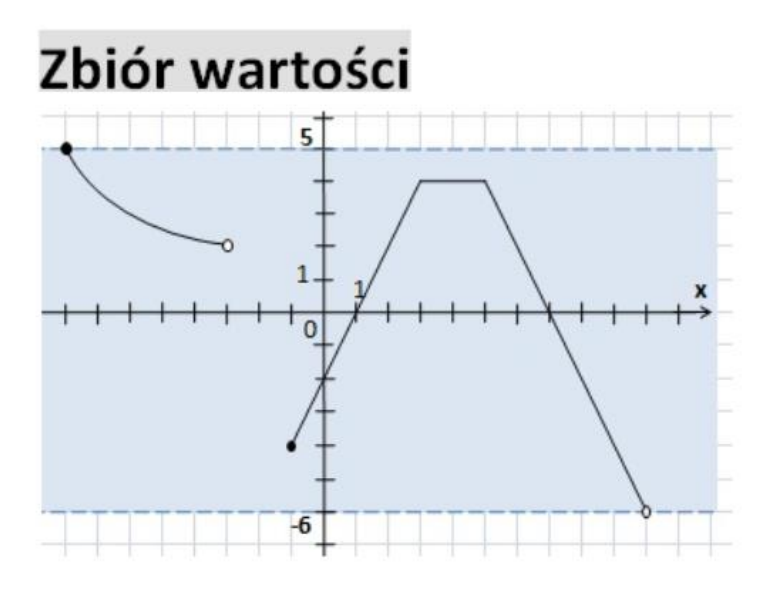

Zbiorem wartości jest przedział lub przedziały, w jakich rozciąga się wykres (wzdłuż osi 0Y):

Zbiór wartości oznaczamy symbolem  $f(D_f)$  lub  $Y_f$   $f(D_f) = (-6, 5)$ Przedziały monotoniczności

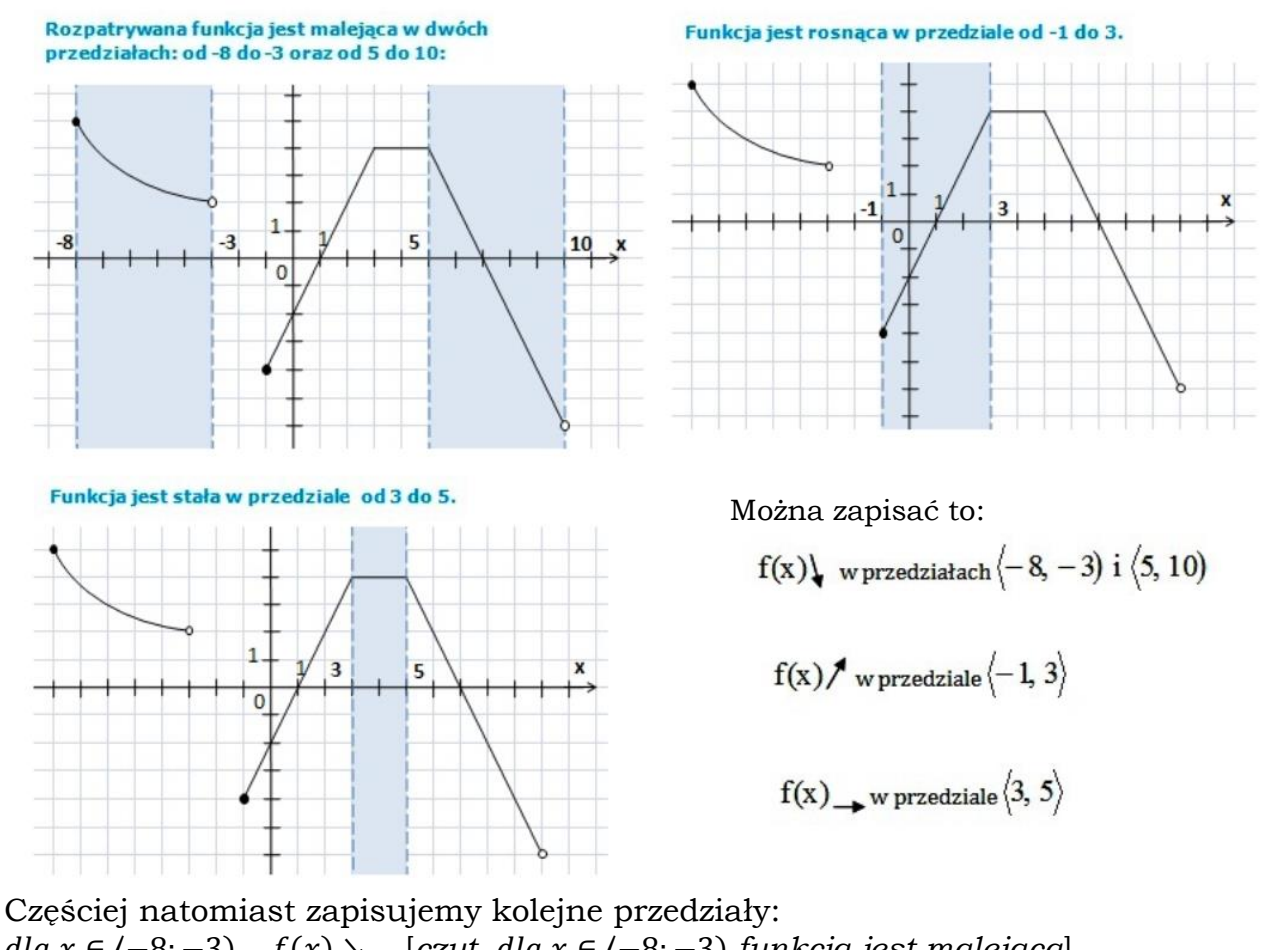

 ∈ ⟨−8; −3) () ↘ [*czyt.*  ∈ ⟨−8; −3) *funkcja jest malejąca*] ∈ ⟨−1; 3⟩ () ↗ [*czyt.*  ∈ ⟨−1; 3⟩ *funkcja jest rosnąca*]  $dla \times \in \langle 3, 5 \rangle$   $f(x) \rightarrow$   $[czyt. \text{ } dla \times \in \langle 3, 5 \rangle$  *funkcja jest stała*  $dla \ (5; 10)$   $f(x)$   $\searrow$   $[czyt, dla \ x \in (5; 10)$  *funkcja jest malejąca*]

#### Miejsce zerowe

Miejsce zerowe, to argument (x), dla którego wartość (y) wynosi zero. Określenie miejsca zerowego, sprowadza się do odczytania argumentów (x) w punktach, w których wykres przecina oś odciętych (oś OX).

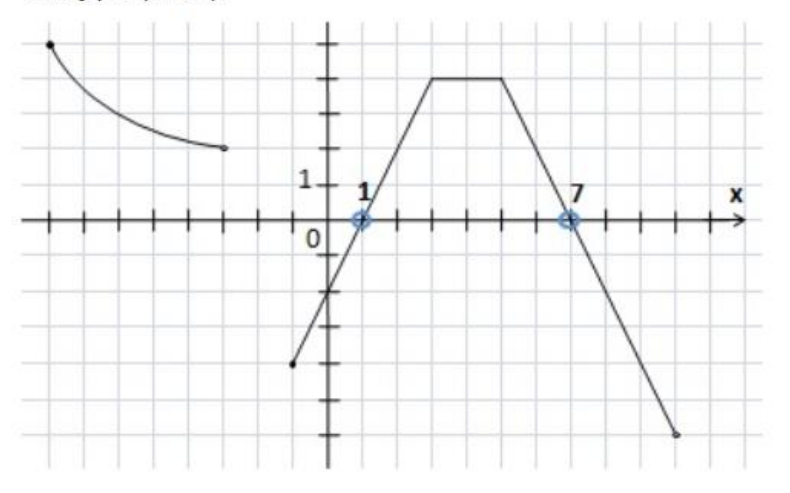

Przyjeło się, że:

- gdy mamy jedno miejsce zerowe oznaczamy je indeksem zero: X0,

- gdy mamy więcej miejsc zerowych (tak jak w rozpatrywanym przykładzie) oznaczmy je kolejnymi liczbami naturalnymi i łączymy spójnikiem "lub" (v), czyli: X1 v X2 v X3 . . .

W tym wypadku mamy 2 miejsca zerowe, więc zapisujemy to:  $f(x) = 0$  dla  $x_1 = 1$  lub  $x_2 = 7$ 

## Punkty przecięcia z osiami

Osobno zapisujemy punkty przecięcia z osią OX i punkt przecięcia z osią OY (zawsze jest tylko jeden).

Punkty przecięcia z osią OX znajdują się w miejscach zerowych, opisanych w poprzednim punkcie.

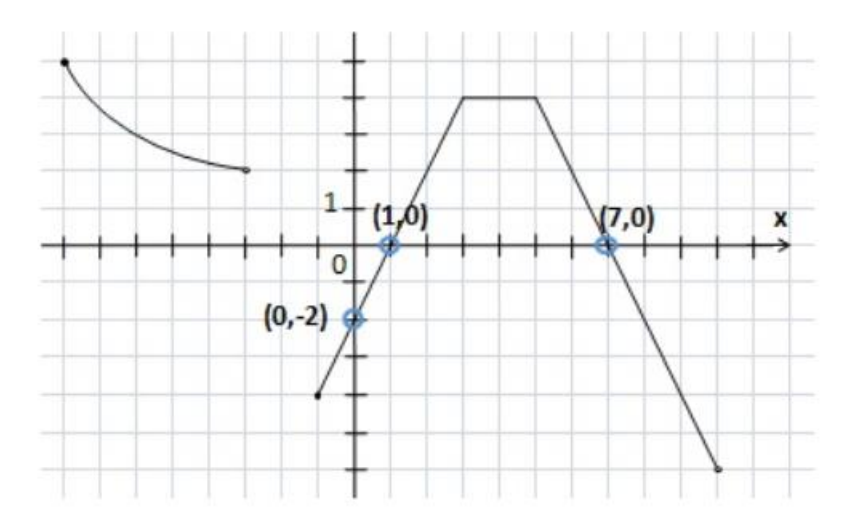

Zapisujemy: Punkty przecięcia z osią 0X:  $(1, 0); (7, 0)$ Punkt przecięcia z osią 0Y:  $(0,-2)$ 

#### Argumenty dla których funkcja jest dodatnia: f(x) > 0

Są to przedziały argumentów (x), tych części wykresu, które znajdują się nad osią 0X.

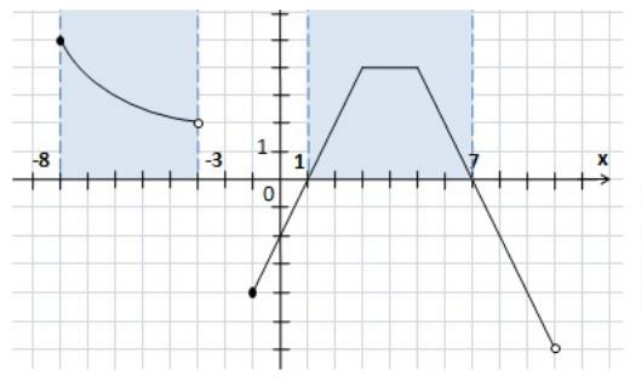

$$
f(x) > 0 \quad \text{dla } x \in \{-8, -3\} \cup (1, 7)
$$

Zapisujemy przedziały. Nawiasy przy punktach leżących na osi OX, będą okrągłe, ponieważ w tych punktach wartość funkcji wynosi zero, a chodzi nam o wartości dodatnie (wyłącznie większe od zera).

### Argumenty dla których funkcja jest ujemna: f(x) < 0

Są to przedziały argumentów (x), tych części wykresu, które znajdują się pod osią OX.

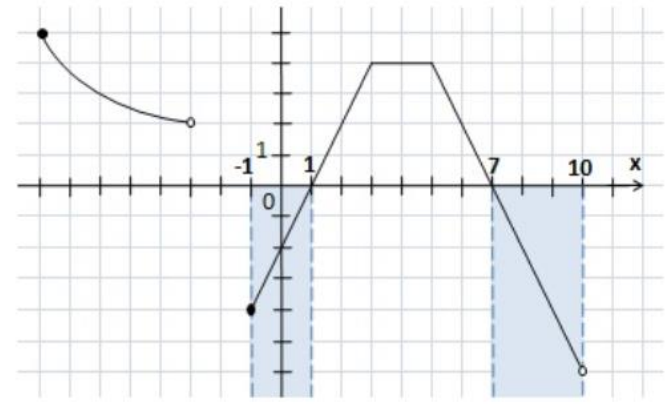

 $f(x) < 0$  dla  $x \in \{-1, 1\} \cup \{(7, 10)\}$ 

# Argumenty dla których funkcja przyjmuje daną wartość

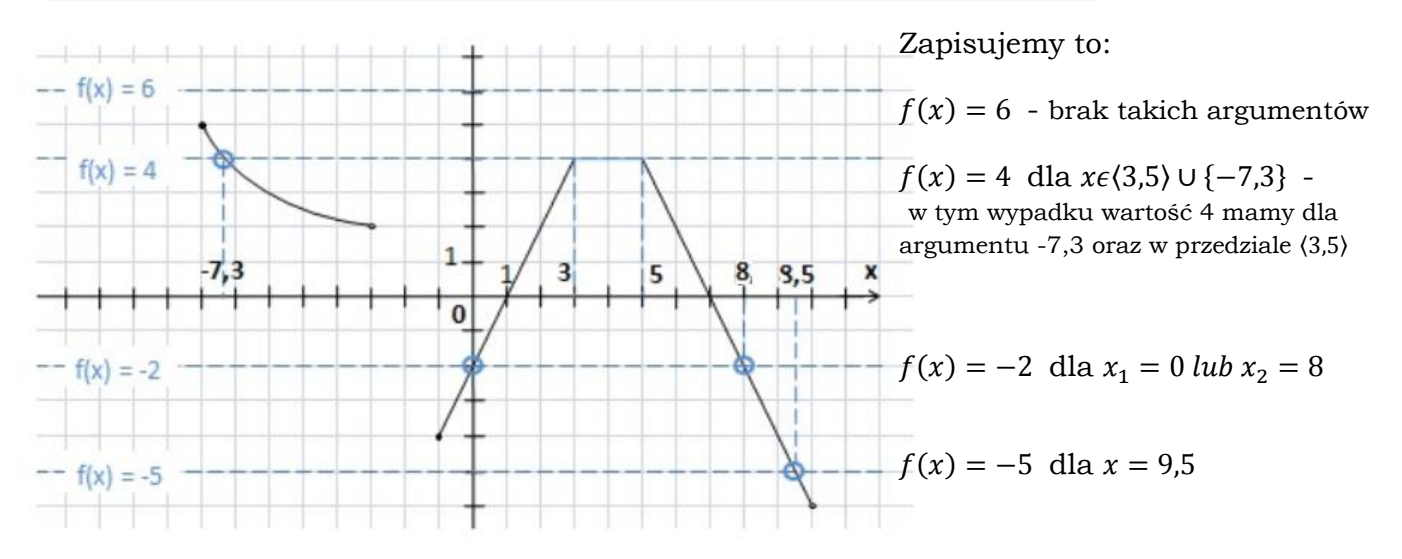

#### **Karta pracy nr 9 – klasa I TŻiUG\_TL(po podstawówce)**

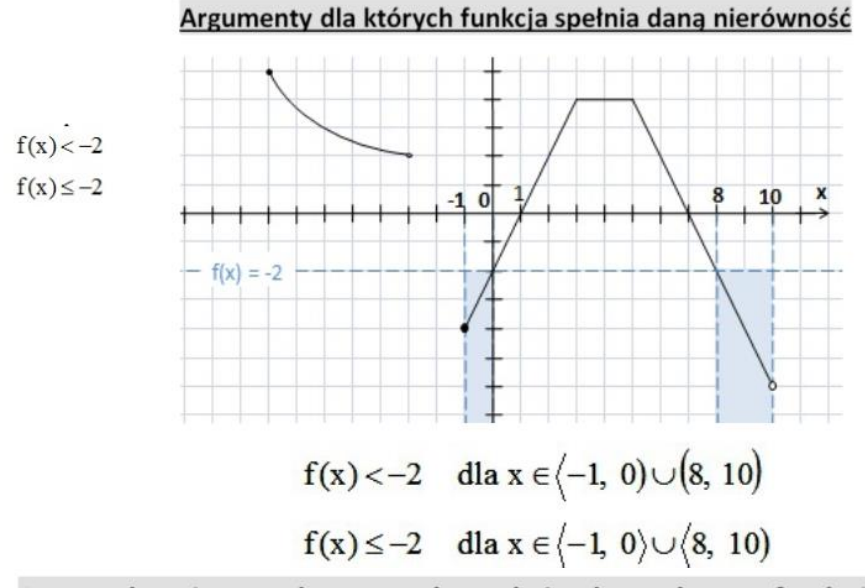

Sprawdzenie czy dany punkt należy do wykresu funkcji

Punkty:  $A = (-2, 4), B = (6, 2)$ 

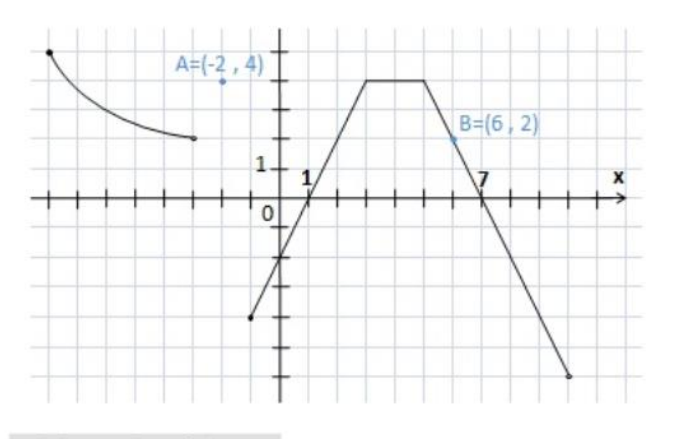

Minimum i maksimum

Minimalną wartość funkcji oznaczamy: f(x)<sub>min</sub> lub Y<sub>min</sub>.

Maksymalną wartości oznaczamy: f(x)<sub>max</sub> lub y<sub>max</sub>.

Wartość maksymalna to wartość (y) najwyżej leżącego punktu wykresu, a minimalna punktu leżącego najniżej. Dodatkowo, oprócz samej wartości wypada podać argument (x) lub przedział argumentów, dla odczytanej wartości.

Jeżeli maksimum lub minimum funkcji wypada w punkcie, w którym znajduje się pusta kropka, minimum lub maksimum nie istnieje.

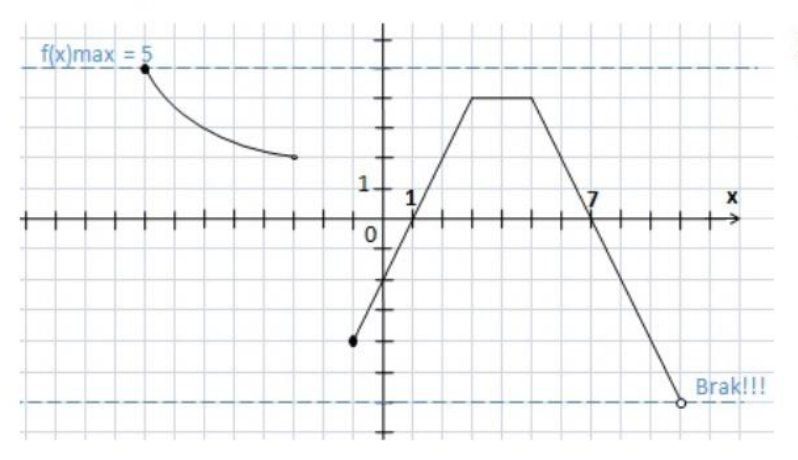

Minimum funkcji: brak.

Maksimum funkcji:  $f(x)_{max} = 5$  dla  $x = -8$ 

Zapisujemy to:

$$
A \notin f(x)
$$

$$
B\in f(x)
$$

## Ćwiczenie 1 str.161

Odczytaj z wykresu funkcji  $f$  jej dziedzinę.

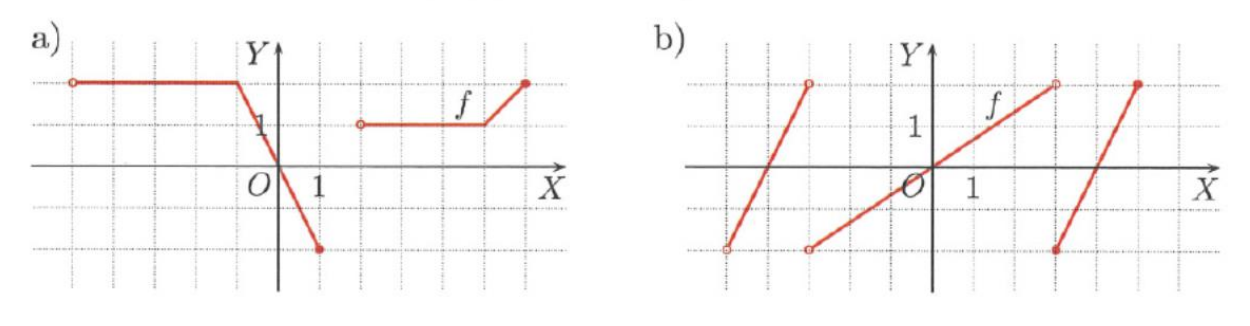

18. Odczytaj z wykresu funkcji  $f$ jej dziedzine i zbiór wartości.

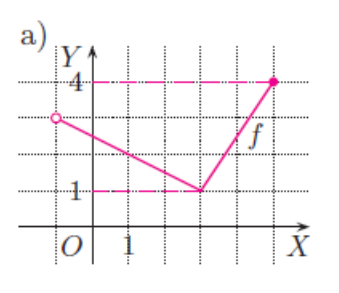

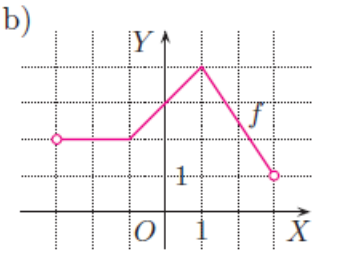

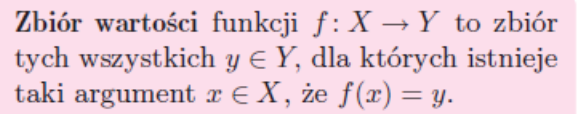

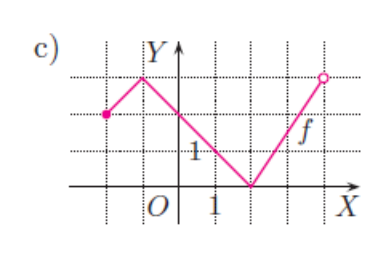

 $20.$  Uzupełnij poniższe informacje na podstawie wykresu funkcji  $f$ .

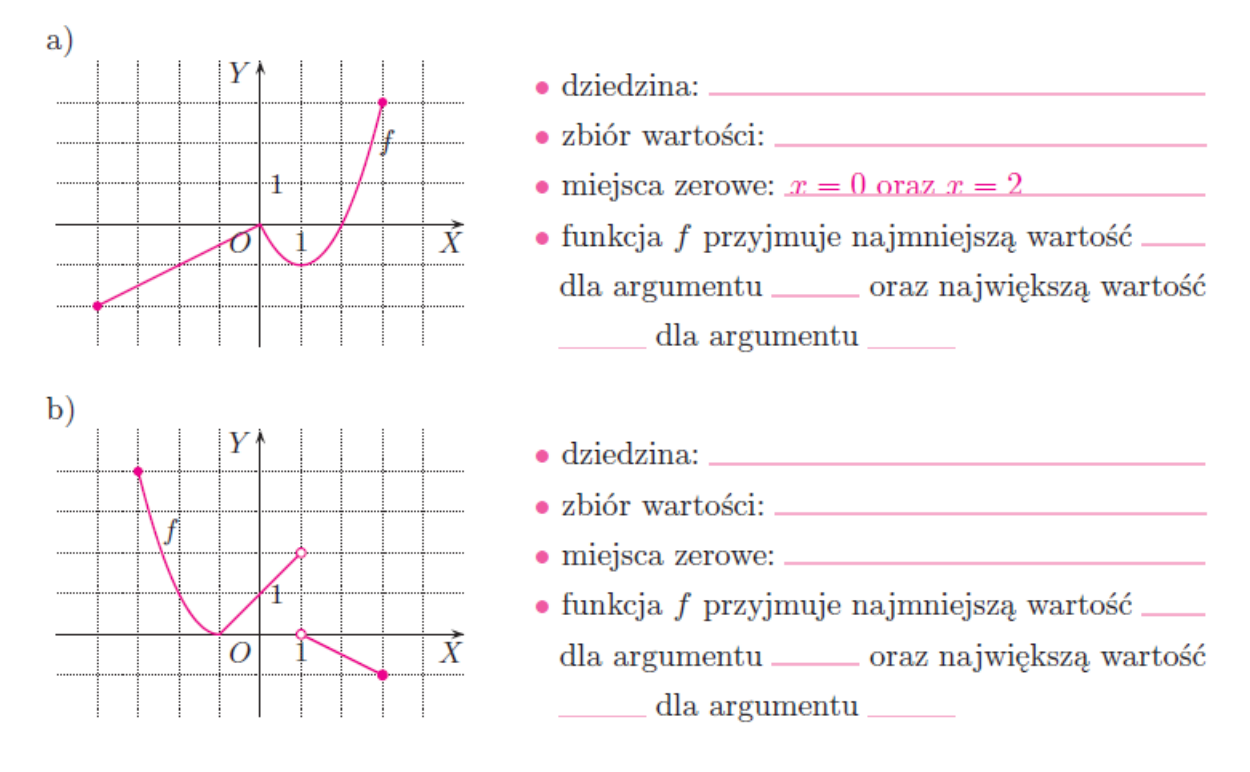

#### **Karta pracy nr 9 – klasa I TŻiUG\_TL(po podstawówce)**

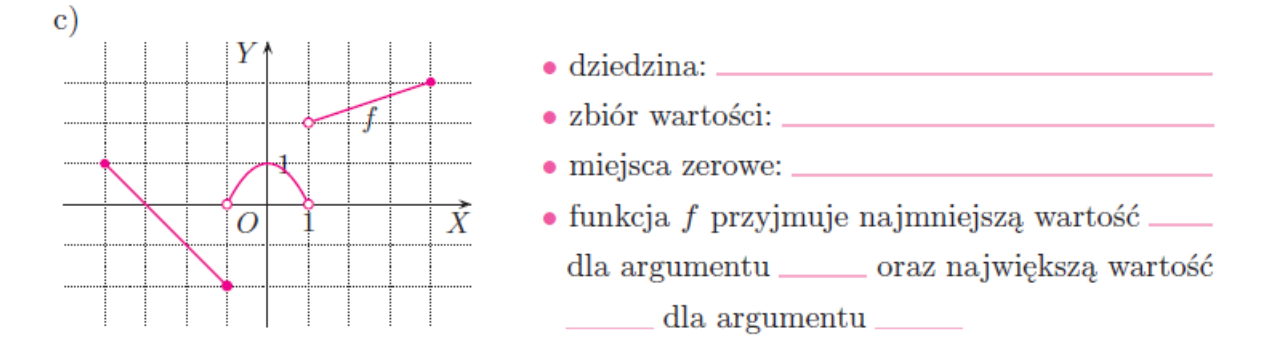

21. Dany jest wykres funkcji  $f: \langle -3, 8 \rangle \rightarrow \mathbb{R}$ . Uzupełnij tabelę.

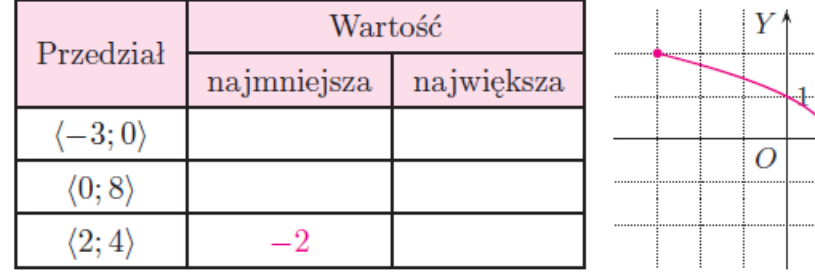

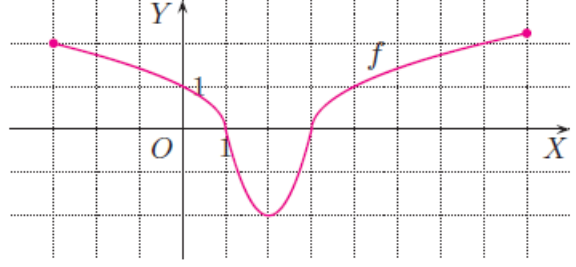

23. Uzupełnij wykres funkcji f. Odczytaj z niego zbiór wartości tej funkcji i zbiór rozwiązań nierówności  $f(x) \leq 1$ .

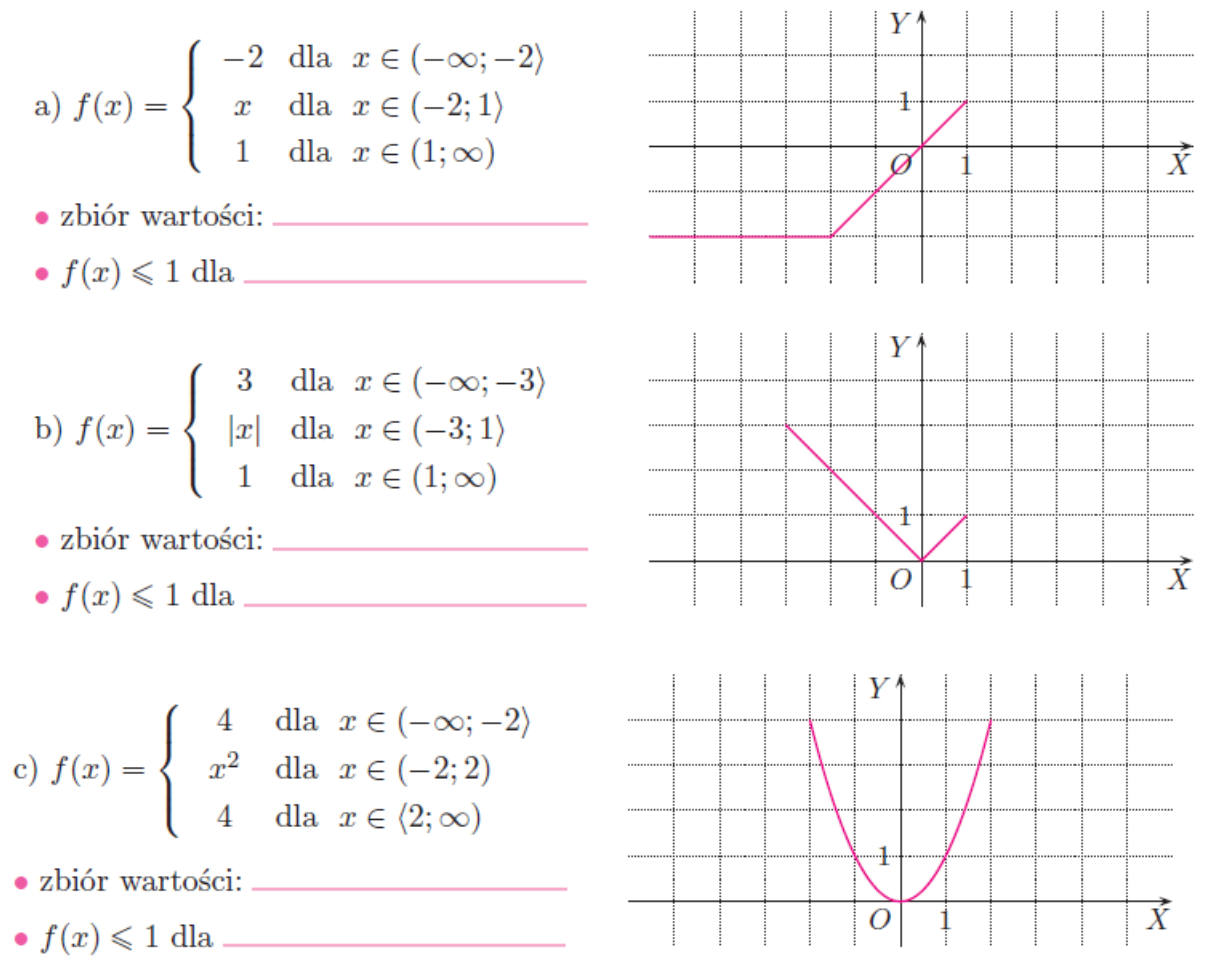

#### **Karta pracy nr 9 – klasa I TŻiUG\_TL(po podstawówce)**

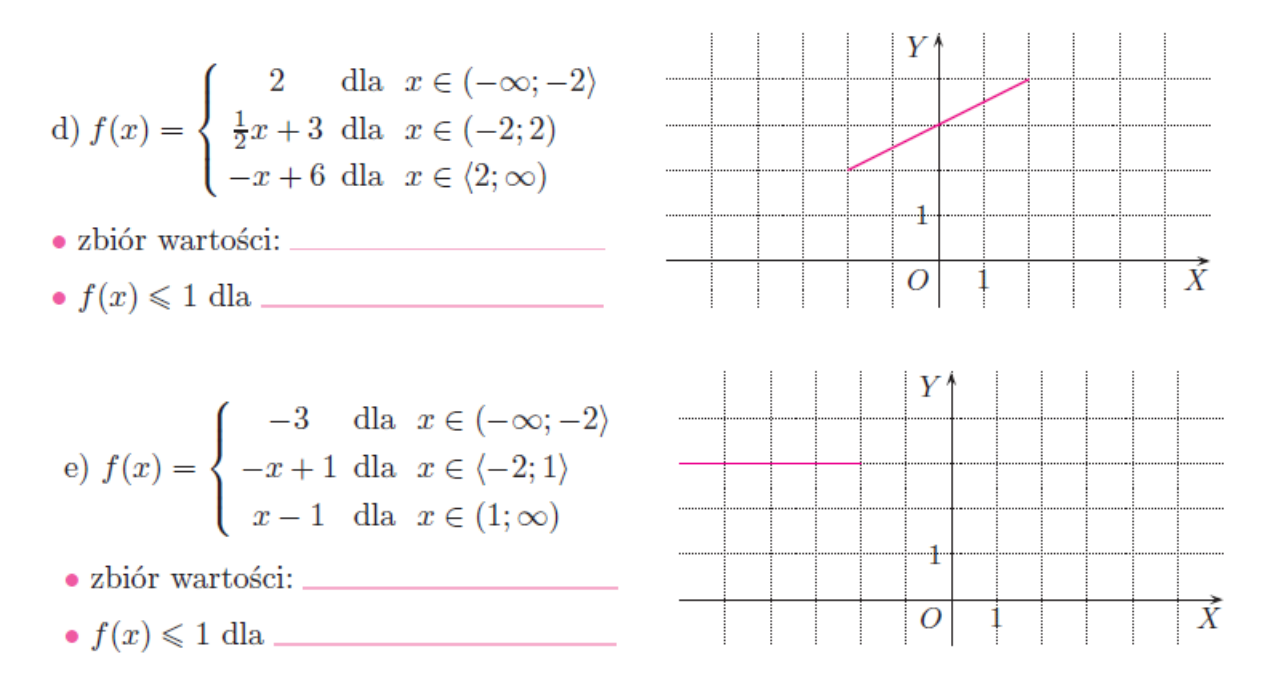

24. Odczytaj z wykresu funkcji f jej dziedzine, zbiór rozwiązań nierówności  $f(x) < 0$ oraz zbiór rozwiązań nierówności  $f(x) \geq 0$ .

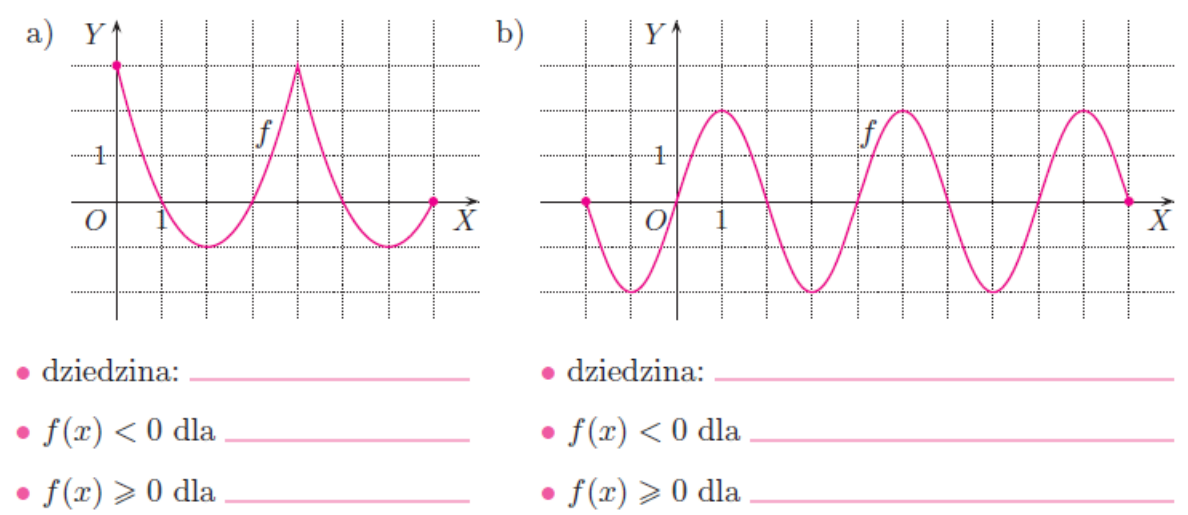

**1.** Z wykresu funkcji  $f: \langle -4, 4 \rangle \rightarrow \mathbf{R}$  odczytaj jej miejsca zerowe oraz zbiory rozwiązań nierówności  $f(x) > 0$  i  $f(x) \geq 0$ .

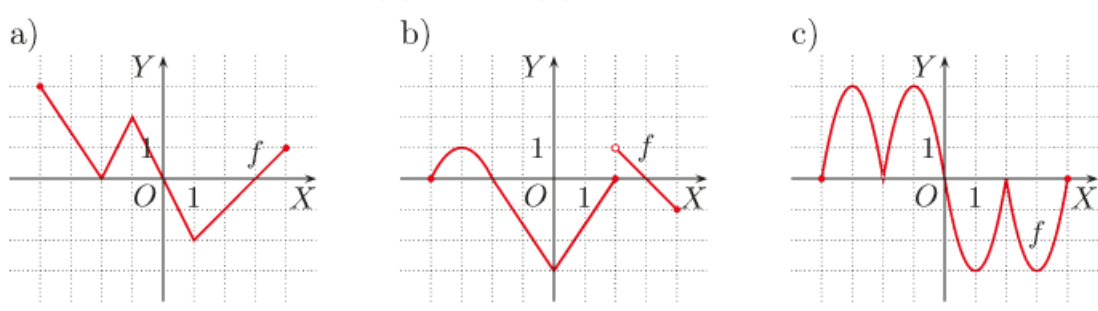